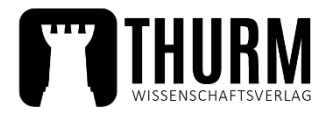

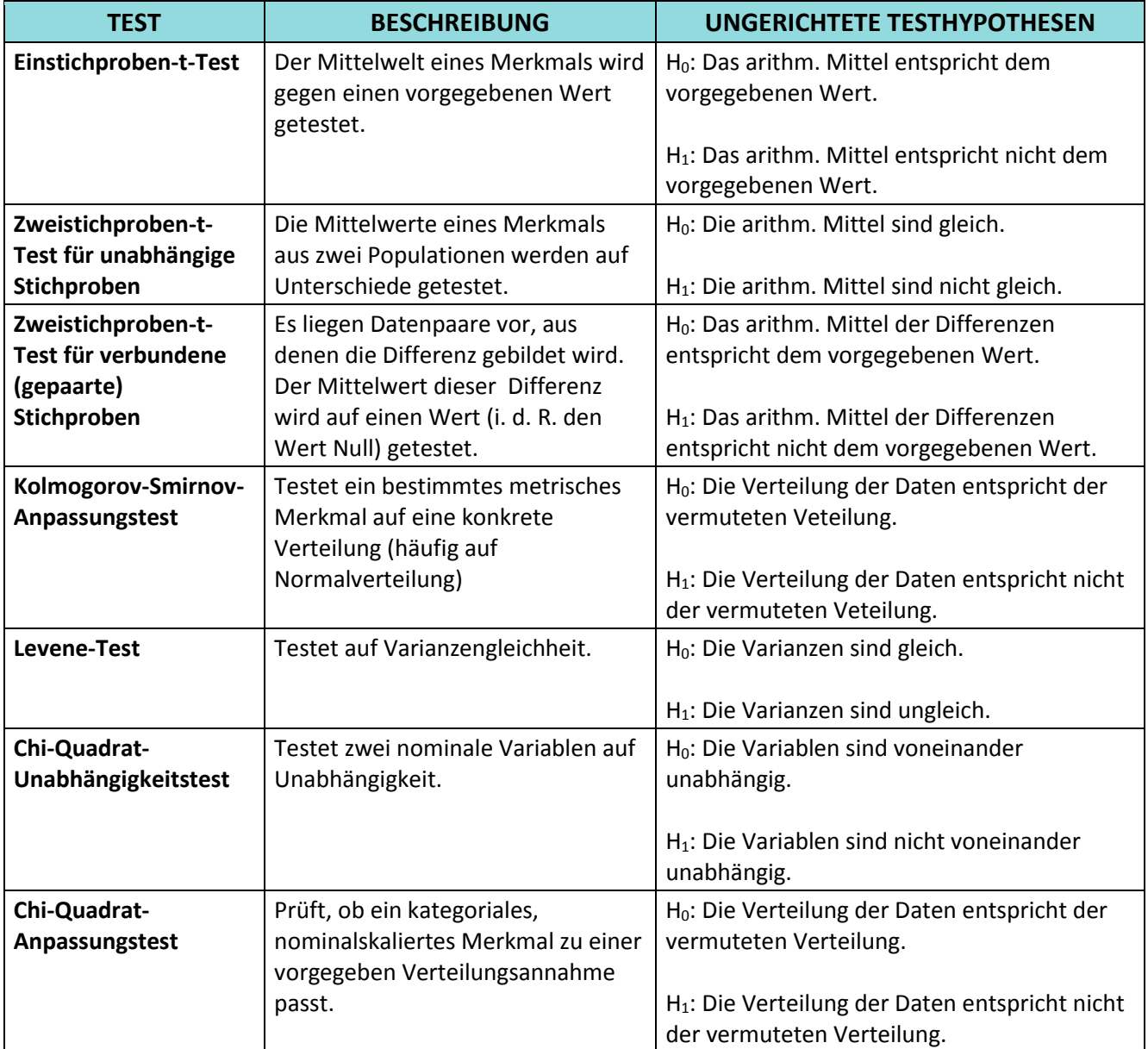

Vor dem Testen wird das Signifikanzniveau α festgelegt. Oftmals beträgt α 5 Prozent. Je "heikler" der inhaltliche Kontext ist, desto kleiner sollte α gewählt werden (z. B. wenn es um die Wirksamkeit von Medikamenten geht). Das Signifikanzniveau entspricht der maximalen Irrtumswahrscheinlichkeit, die beim Testen akzeptiert wird.

SPSS (oder andere Software für statistische Analyen) vergleicht die empirischen Werte nicht mit dem Signifikanzniveau, sondern gibt die Wahrscheinlichkeit dafür an, dass ein Fehler begangen wird, wenn die Nullhypothese verworfen wird. Dieser Wert wird als p-Wert bezeichnet. Die Schlussfolgerung bzgl. der Nullhypothese muss der Software-Anwender selbst ableiten. Dabei gilt folgende Faustregel:

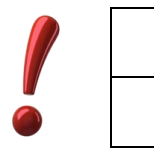

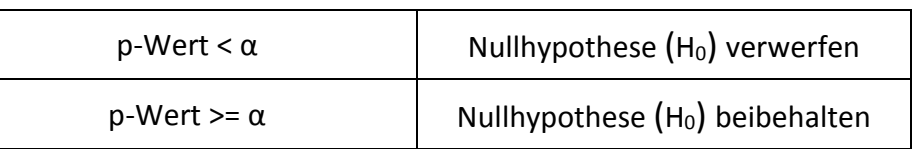